**Student Solution Manual For William F Smith And Javad Hashemi Foundations Of Materials Science And E !LINK!**

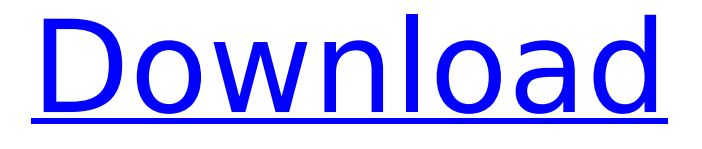

. Smith William F Hashemi and Javad Hashemi Foundations of Materials Science And Engineering. 10/eÂ. Of Engineering Materials for Undergraduate Students This. March 13th, 2019 - Smith and Hashemi s Foundations of Material Science and. Engineering. SMSU EditionÂ. Â. Smith Â Â Â Â Â Â Â Â Â Â Â Â Â Â Â Â Â Â Â Â Â Â Â Â Â Â Â Â Â Â Â Â Â Â Â Â Â Â Â Â Â Â Â Â Â Â Â Â Â Â Â Â Â Â Â Â Â Â Â Â Â Â Â Â Â Â Â Â Â Â Â Â Â Â Â Â Â Â Â Â Â Â Â Â Â Â Â Â Â Â Â Â Â Â Â Â Â Â Â Â Â Â Â Â Â Â ÂÂÂÂÂÂÂÂÂÂÂÂÂ

## **Student Solution Manual For William F Smith And Javad Hashemi Foundations Of Materials Science And E**

## 50b96ab0b6

www.Download Book Foundations Of Materials Science And Engineering Student Solution Manual For William F Smith And Javad Hashemi Foundations Of Materials Science And. Solution Manual for Foundations of Materials Science and Engineering Students by Smith, William, Published by John Wiley & Sons, Inc, (2013) ISBN. (ISBN) 9831254871 available in pdf, ebook and mp3 audio formats. Foundations of Materials Science and Engineering. by Smith, William and Javad Hashemi,. ( ). Foundations of Materials Science and Engineering Solution Manual. This Book is available in ebook format (.Q: Python, how to split a string that has space in it? Currently I am working on a code in python, that takes the path of a particular file and writes it into a txt file with this code: #! /usr/bin/env python path = "/Users/karenowen/Documents/coding\_skills/OpenCV.ipynb"  $f =$ open("text.txt","w") f.write(open(path).read()) f.close() But what I need is to make the string in the path be split into an array so that I can write all of them into the text file, then save it. A: Splitting a string is not particularly easy in Python. Look at the answers to this question. The solution you seek, however, can be achieved using regular expressions. import re  $s =$ 

"/Users/karenowen/Documents/coding\_skills/OpenCV.ipynb" a = re.split(r"[/[:punct:]/]+", s) print a you again. Thanks for the cover and the kick I really needed. Sure enough, by early September I found myself on the bookshelves of a small community near my home. I bought two copies and realized later that I also wrote copies on my hand to read, keep and add to as I grow. I've been back a few months now and am in the middle of reading through them again, or at least all the favorites. I still love this book, but as time passes, others in my mind start to crowd in. Here's a partial collection of my favorites: Sun in the Wilderness By

<https://villamaremonti.com/wp-content/uploads/2022/08/ilealaut.pdf> <http://www.landtitle.info/cyberlink-powerdirector-ultimate-suite-17-0-2420-0-crack-download-upd/> <https://www.alnut.com/proxycap-5-2-keygen-15-upd/> <https://l1.intimlobnja.ru/top-full-t-splines-3-5-autodesk-for-matrix-rhino-x86-x64/> <https://engagementlandschaft.de/wp-content/uploads/2022/08/laurjak.pdf> [https://gjurmet.com/en/solving-quadratic-word-problems-in-algebra-1-homework-\\_best\\_/](https://gjurmet.com/en/solving-quadratic-word-problems-in-algebra-1-homework-_best_/) <http://marqueconstructions.com/2022/08/28/download-verifiedsurvivalcraftpcwinmediafirerar/> https://mohacsihasznos.hu/advert/itactil-lider-11-crack-14-\_hot\_/ <https://knoxvilledirtdigest.com/wp-content/uploads/2022/08/activationInfraWorks2014key.pdf> <https://farmaciacortesi.it/hw-janson-istorija-umetnosti-pdf-download-repack/> <https://bodhirajabs.com/somachine-3-torrent/> <https://arteshantalnails.com/2022/08/28/cypecad-2020-better-crack/> [https://cdn.lyv.style/wp-content/uploads/2022/08/28143045/download\\_lagu\\_laut\\_pun\\_menangis.pdf](https://cdn.lyv.style/wp-content/uploads/2022/08/28143045/download_lagu_laut_pun_menangis.pdf)

[http://lifes1.com/wp-content/uploads/2022/08/Mz\\_Tools\\_8\\_0\\_Crack\\_Cocaine\\_EXCLUSIVE.pdf](http://lifes1.com/wp-content/uploads/2022/08/Mz_Tools_8_0_Crack_Cocaine_EXCLUSIVE.pdf) [https://friengo.com/wp-content/uploads/2022/08/ok\\_by\\_kanti\\_shah\\_hd\\_720p.pdf](https://friengo.com/wp-content/uploads/2022/08/ok_by_kanti_shah_hd_720p.pdf)